**AutoCAD Crack With Serial Key Download [Latest 2022]**

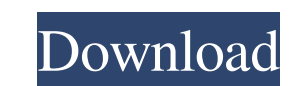

In recent years, AutoCAD Full Crack has established a strong market presence for desktop, mobile and cloud apps. As of 2018, it has approximately 5 million active users and more than 60,000 registered users per month. AutoCAD Full Crack has enjoyed mainstream success, especially in the architecture and engineering, commercial construction, industrial and landscape, architecture and engineering, mechanical engineering, and civil engineering markets. AutoCAD Activation Code also has a strong presence in the emerging additive manufacturing market. AutoCAD Cracked 2022 Latest Version is the number one-selling and most widely used CAD software. Autodesk's most recent version, AutoCAD Torrent Download 2018, is available in desktop, mobile and web apps. It is the successor to AutoCAD Download With Full Crack 2017. AutoCAD 2018 is the result of an extensive redesign of the drawing experience in AutoCAD, including: An innovative new drawing workspace that makes using, editing, and sharing your drawings more intuitive and efficient, bringing the AutoCAD 2018 experience closer to that of other industry-leading platforms A new, more intuitive ribbonbased menu system A smarter use of resources in the new integrated drawing workspace, resulting in faster performance and more accurate drawings, and with more memory available for additional features All new features of AutoCAD including the industry-leading DWG (AutoCAD Drawing) format, plot drawing, report writing, 3D modeling, and part libraries, as well as 3D editing AutoCAD Engine, Autodesk's best-selling application for creating and modifying models, enhanced new features, enhanced performance and usability Cloud-based collaboration and sharing of files for multiple users in multiple locations and industries Mobile apps for iOS and Android devices Extensions, or add-ons, that enhance the AutoCAD experience, including the ability to navigate between a model and a printed drawing and create shapes directly in a drawing, and the ability to add equations and variables to a drawing New and updated 3D modeling, plotting, and rendering features, including the ability to import and export DWG data The new AutoCAD Web App has been completely redesigned and incorporates the latest web standards. When a user chooses to use the new AutoCAD Web App, they will have the same benefits as using the desktop app with the exception that they will not be able to open files or make changes. Autodesk's AutoCAD software has been used to design and draft a wide range of works including airplane, auto,

**AutoCAD Crack**

Related software AutoCAD Crack Free Download X is the German version of AutoCAD Crack. Extensions, utilities and add-ons Utilities and add-ons that operate on the fly can be accessed either from the Microsoft Office 2007 Tools menu or the "Extend" menu, and in the menu bar for AutoCAD Product Key 2007: Interact with AutoCAD Cracked 2022 Latest Version enables users to load and save files, control and view drawings in the program. Automatically transform appears as a menu option under the "Extend" menu and on the "Automatically Transform" button on the toolbar. Additional customization is possible via the Customization Wizard, available in the Drawing Tools toolbar. Options that are enabled include: Fonts and style guides are visible under the Format tab. Style Guides are applied to the drawing canvas. User level preferences are available from the Draw or Edit tabs. Preference options are available under the File menu. Other Customization options include: Attribute options are available under the Attribute command and are accessible by selecting View > Attribute. Connection Options are available by selecting View > Options. Creation Options appear under the "Extend" menu and are visible under the "Creation" button on the toolbar. Draping Options appear under the "Draping" menu and are visible by selecting View > Draping. Fonts options appear under the Format tab and are visible by selecting View > Fonts. Hand Tool Options are available under the "Tool Options" menu. Layered Options appear under the "Layers" menu and are visible by selecting View > Layers. Plot Options are available under the "Plot" menu and are visible by selecting View > Plot. Print Options are available under the File menu. Smart Guides appear under the "Extend" menu and are visible under the "Geometric Precision" button on the toolbar. Symbol Sets are visible under the "Extend" menu. Themes are available under the "Appearance" menu and are visible under the "General" button. Themes are available from the "Appearance" menu and are visible under the "Interactive" button on the toolbar. Tabs are visible under the "Extend" menu and are visible by selecting View > Tabs. Units appear under the "Extend" menu and are visible under the "Units" button. When not in "Draw" or "Edit" mode, menu entries are a1d647c40b

**AutoCAD Crack +**

Open the Autodesk Autocad Application. Double click on the Autocad Command Prompt icon located on the desktop. Type in the command: install autocad.reg on the command prompt and press ENTER. Click on the OK button. Open the AutoCAD.reg file from the Windows Explorer. Click on the OK button. If you get an error prompt then you need to install the correct version of AutoCAD. Type in the command: regedit on the command prompt and press ENTER. Browse to the AutoCAD.reg file. Select the Edit button (in the upper right-hand corner of the Registry Editor). Select the New button (on the right side of the Edit menu). Type in the path for the Autocad file and click on the OK button. Select the OK button on the warning prompt. Type in the path for the Autocad Register File and click on the OK button. In the Options box, select Yes from the Add to default location option and click on the OK button. Type in the path for the AutoCAD.reg file and click on the OK button. Type in the path for the Autocad Register File and click on the OK button. In the Options box, select Yes from the Add to default location option and click on the OK button. Type in the path for the AutoCAD.reg file and click on the OK button. Type in the path for the Autocad Register File and click on the OK button. In the Options box, select Yes from the Add to default location option and click on the OK button. Type in the path for the Autocad.reg file and click on the OK button. In the Options box, select Yes from the Add to default location option and click on the OK button. Type in the path for the Autocad Register File and click on the OK button. In the Options box, select Yes from the Add to default location option and click on the OK button. Type in the path for the Autocad.reg file and click on the OK button. In the Options box, select Yes from the Add to default location option and click on the OK button. Type in the path for the Autocad.reg file and click on the OK button. In the Options box, select Yes from the Add to default location option and click on the OK button.

**What's New in the AutoCAD?**

Simplify your editing and design workflows with the new Add to Dashboard feature. Get helpful tips and work faster by exporting and importing your design elements and content for later use. (video: 1:40 min.) Work smarter and faster with drag-and-drop features like editing within grids. Plus, rotate, mirror, and scale your drawings more quickly. (video: 1:40 min.) Create custom-sized printout grids for your drawings. You can also use the same or a different grid for annotations. (video: 1:37 min.) Simplify your design workflows with the new new Markup Import and Markup Assist. Import feedback from printed paper or PDFs and add changes to your drawings automatically, without additional drawing steps. Add to Dashboard: View all your design elements and content in one place and get helpful tips and access to new content when needed. Track your design elements and content and easily re-import them into your drawings and shared folders. Now you can save your design elements as an annotation and quickly add it to a new drawing from within AutoCAD. (video: 2:03 min.) You can also view and save feedback from existing designs by converting AutoCAD annotations into comments. (video: 2:02 min.) Redesign Your Workspace: Automatically select the workspace type that fits your needs and save the choice for future use. Now when you open a drawing, a Quick Analysis will present you with the best choice to work efficiently. AutoCAD now has more flexibility to work better with the new multi-document interface (MDI). You can now display multiple views in the same drawing window, and you can preview the drawing in a new MDI view. (video: 1:33 min.) You can now create a new layer for each multi-document region, and a separate view for each layer. The new multi-object snap feature gives you the ability to snap to groups of objects and edit multiple objects simultaneously. You can now right-click and scroll in the drawing window to quickly switch between objects in a drawing, as well as the Quick Info, tool palettes and commands that appear in the ribbon. Improved Performance: These updates are intended to deliver high performance and usability when working with AutoCAD.

Minimum: OS: Windows 7 (32/64 bit) Processor: 2 GHz Dual Core Memory: 3 GB RAM Graphics: DirectX 9.0c Compatible GPU DirectX: Version 9.0c Hard Drive: 10 GB available space Additional: Internet Explorer 10 Recommended: OS: Windows 8.1 (32/64 bit) Processor: 2 GHz Quad Core Direct